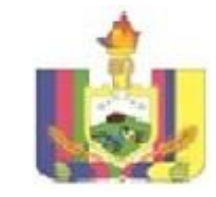

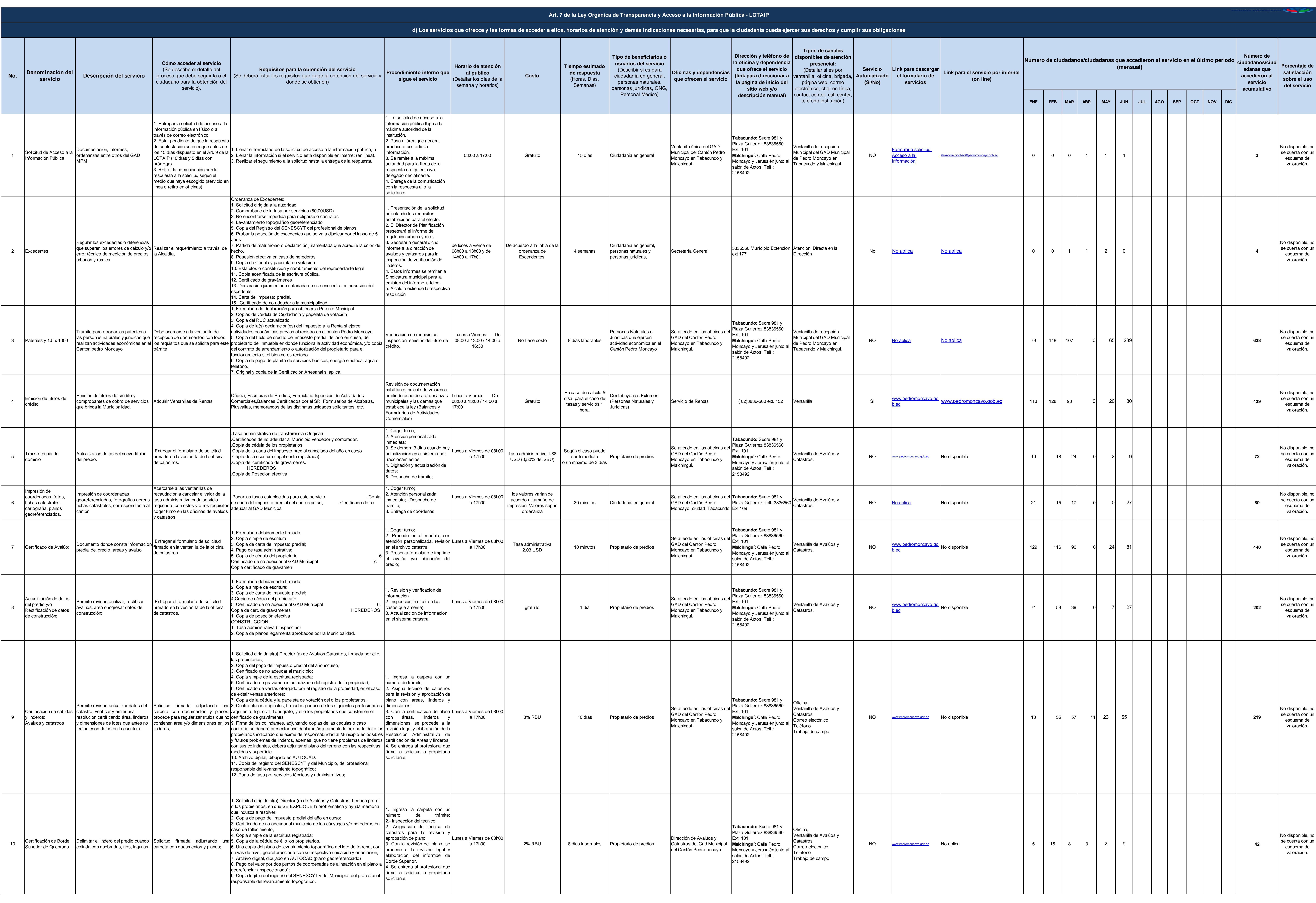

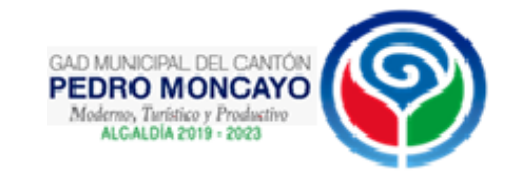

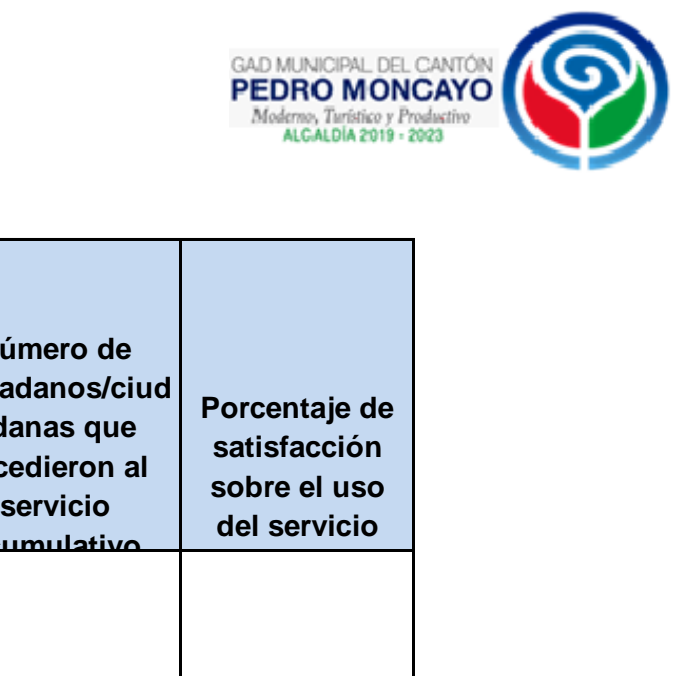

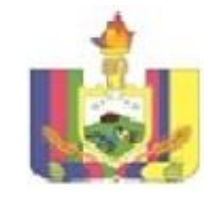

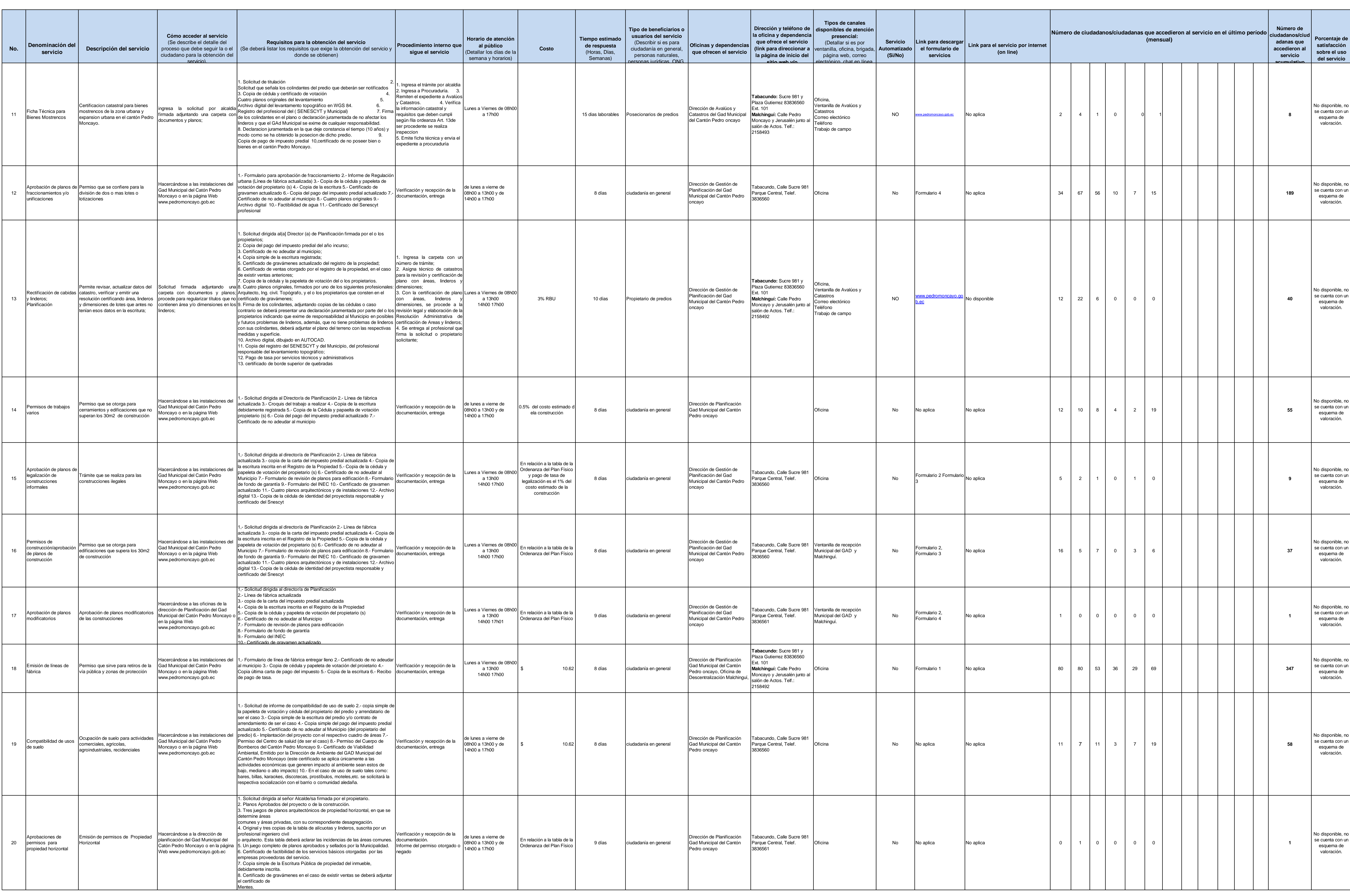

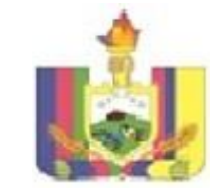

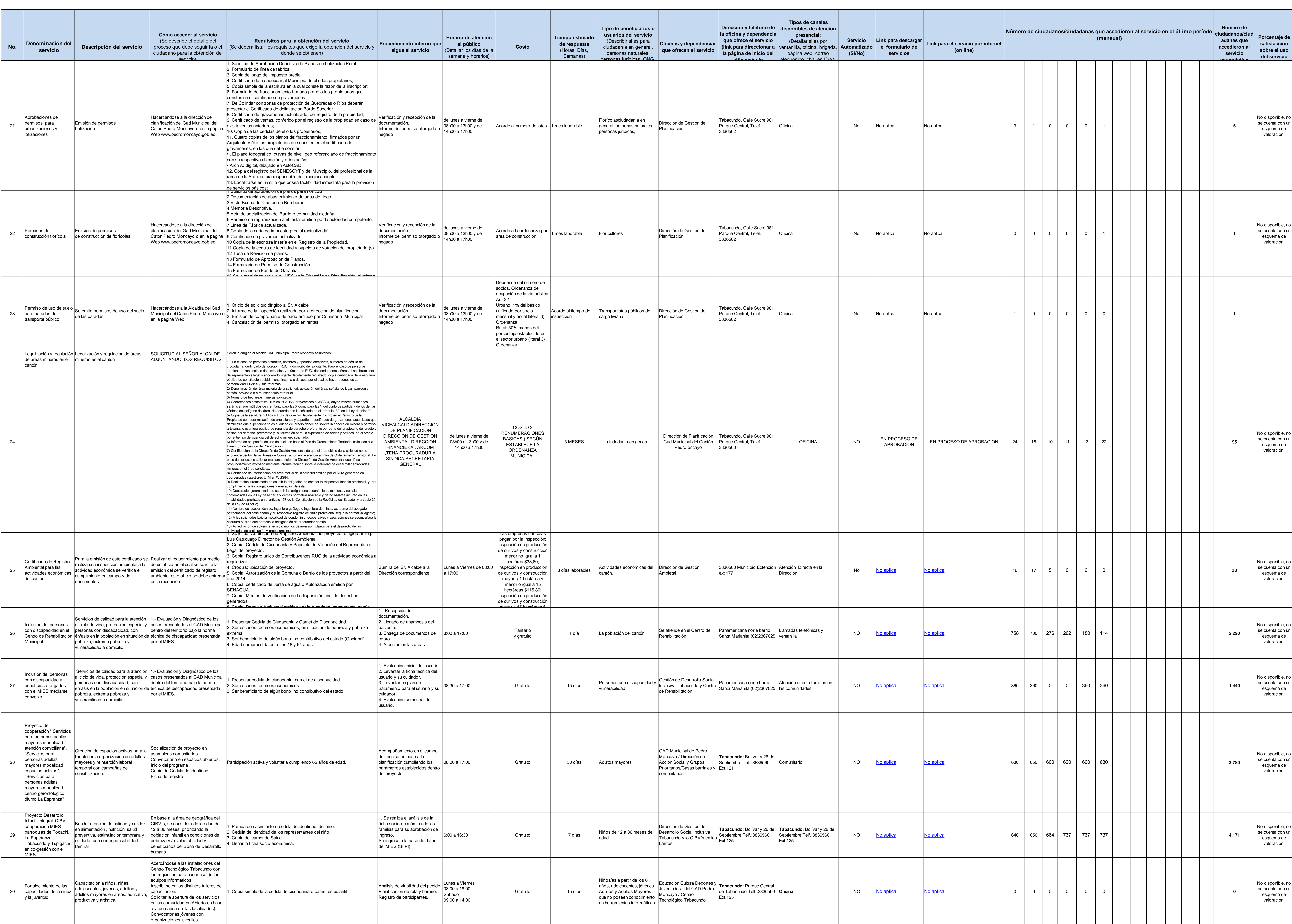

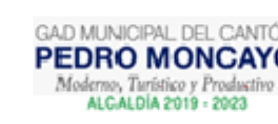

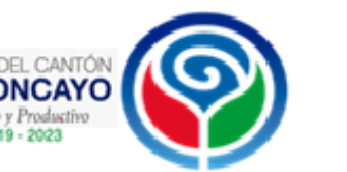

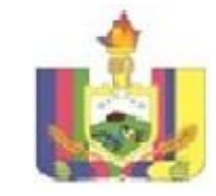

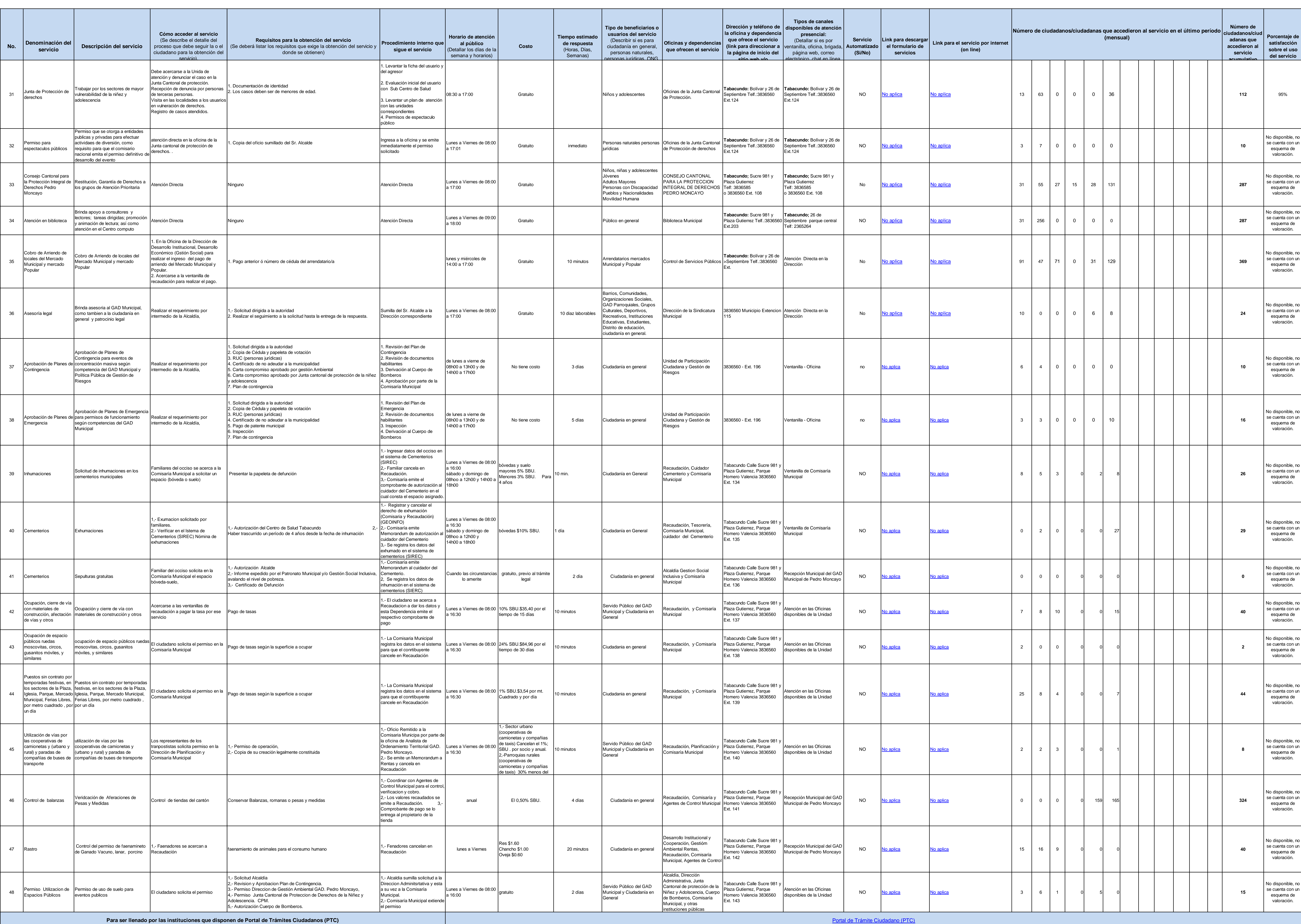

**FECHA ACTUALIZACIÓN DE LA INFORMACIÓN:** 30/6/2020

Portal de Trámite Ciudadano (PTC)

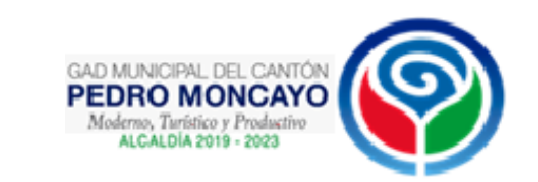

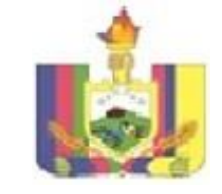

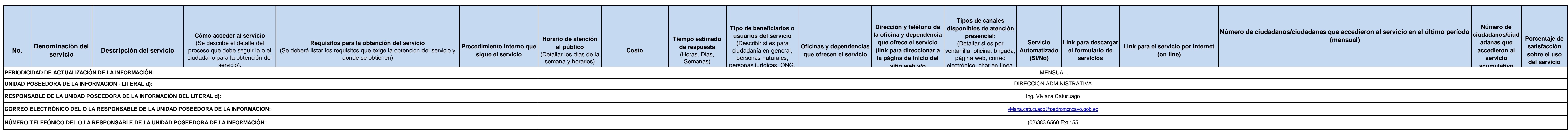

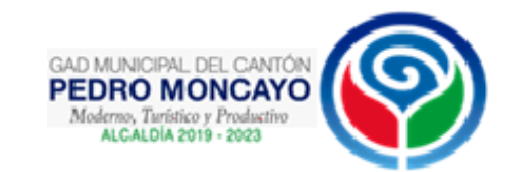